## **Friend Activation System Amazon S3**

Getting the books friend activation system amazon s3 now is not type of inspiring means. You could not unaided going in the same way as book growth or library or borrowing from your contacts to entrance them. This is an ut similar to having additional time.

It will not waste your time, undertake me, the e-book will definitely announce you additional thing to read. Just invest tiny become old to admission this on-line notice friend activation system amazon s3 as skillfully as

Getting started with Amazon S3 - Demo **AWS S3 Tutorial for Beginners** The Draw of Destiny | Critical Role | Campaign 3, Episode 1 Introduction to Amazon Simple Storage Service (S3) - Cloud Storage on AWS How to host an eBook on Amazon S3 and create a shareable link - AWS TutorialGirlfriend Activation System - VERSION 1 Spring on Fire this time? | RCE Vulnerability | How to identify and remediate it? | TechPrimersHow can I allow users to access my S3 bucket that's encrypted with a custom AWS KMS key? Ruby on Rails #21 Active Storage With How We Use Amazon Household For Our Family A WS S3 Tutorial For Beginners 10 Signs You're Actually Normal.. Introduction to AWS Services Automate File Handling With Python \u0026 AWS S3 | Five Minute Python Scripts 10 Bigg

The Older I Become The Yunger I Look<del>Amazon EBS Tutorial How to add an Amazon S3 Bucket to Cyberduck</del> Amazon S3 Versioning | S3 Data Protection | SSE-S3 | SSE-KMS | SSE-C | Object Encryption [Superwings s3 full episodes] EP21~EP25**AWS Certified Developer - Associate 2020 (PASS THE EXAM!)** How can I provide cross-account access to objects stored in my Amazon S3 - AWS Online Tech Talks How can I copy S3 objects Alongside improvements, including the faster S3 processor and W2 wireless chip ... the sleep tracking system included in watchOS 7 provided more data about how a user sleeps.

We challenged a 600 Pound Sumo! Ninjas vs Sumo!

Paxton Gets Power Rangers Beast Morphers Toys!

Excavator, Tractor, Fire Trucks \u0026 Police Cars for Kids

A practical, real-world introduction to AWS tools and concepts Amazon Web Services for Mobile Developers: Building Apps with AWS presents a professional view of cloud computing is a rapidly expanding ecosystem, and working to-date on tools that are rapidly becoming indispensable; this book helps expand your skill set by introducing you to AWS offerings that can make your job easier, with a focus on real-world application. Author and mobile a Device Farm, and more. You'll build a chat application in both Swift (iOS) and Java (Andoid), running completely off AWS Infrastructure to explore SDK installation, Xcode, Cognito authentication, Xcode, Cognito authenticat like a streamlined integration. If you have prior experience with Swift or Java and a solid knowledge of web services, this book can help you quickly take your skills to the next level with a practical approach to learning developers, including DynamoDB, RDS, EC2, SNS, Cognito, and more Learn what people are talking about when they use buzzwords like PaaS, IaaS, SaaS, and Amazon Web Services for Mobile Developers: Building Apps with AWS gets ever-expanding toolkit for mobile app development.

## Apple Watch Series 3

Owners of film review websites will be able to create a more flexible movie rating system, thus offering users a chance to access opinions of others on each aspect of the movie to find out why it ...

Predicting Movie Ratings: NLP Tools is What Film Studios Need

Charles Humble talks to Jessica Kerr about Honeycomb's architecture and use of Serverless, specifically AWS Lambda, as part of their custom column database system called Retriever. They also ...

Get a real feel for Windows 8.1 with a wealth of tips in this step-by-step guide. After using Windows 7 or XP, learning Microsoft's latest operating system. You'll quickly learn how to make the most of Windows 8 for work and entertainment, whether you use a touchscreen tablet, a laptop, or a PC with a keyboard and mouse. Easily navigate the intuitive Windows 8.1 interface Use email and the Internet—and keep your family safe Share file photos and videos Learn how to use extra hardware and older software Get expert tips to keep your computer running smoothly Discover cool stuff that makes computer use really easy

Web 2.0 makes headlines, but how does it make money? This concise guide explains what's different about Web 2.0 and how those differences can improve your company's bottom line. Whether you're an executive planning a start businesses, large and small, are creating new opportunities on today's Web. This book is about strategy. Rather than focus on the technology, the examples concentrate on its effect. You will learn that creating business, m and do. When people come together over the Web, the result can be much more than the sum of the parts. The customers themselves help build the site, as old-fashioned "word of mouth" becomes hypergrowth. Web 2.0: A Strategy their own value Google made money with a model based on free search, and changed the rules for doing business on the Web-opening opportunities you can take advantage of Social network effects can support a businesses like investments they've made in the Web Written by Amy Shuen, an authority on Silicon Valley business models and innovation economics, Web 2.0: A Strategy Guide explains how to transform your business strategy and want to know you.

Backpacker brings the outdoors straight to the reader's doorstep, inspiring and enabling them to go more places and enjoy nature more often. The authority on active adventure, Backpacker is the world's first GPS-enabled ma industry honor recognizing design, feature and product innovation, has become the gold standard against which all other outdoor-industry awards are measured.

This book revisits the theoretical and psycholinguistic controversies centred around the intriguing nature of idioms and proposes a more systematic cognitive-linguistic window into idioms in actual discourse, they open a l heterogeneous linguistic constructions. Idiomatic creativity therefore raises two challenging questions: What are the cognitive mechanisms that underlie and shape idiom-representation? How do these mechanisms define the sc architecture of meaning and language and analyses them on the basis of corpus-data from the British National Corpus (BNC). Therefore, Idiomatic Creativity should be of great interest to cognitive linguistics, and all reade companion website: www.idiomatic-creativity.ch.

The magazine that helps career moms balance their personal and professional lives.

"This book will take you through the setup of a WordPress MU-powered blogging network, using a real, working blog network as an example, so that you can follow the creation process step-by-step. Your blogging network will where users can quickly come and create a blog for themselves. The book starts with a clean install of WordPress MU, and as you work through the book, you will build the blog network, and add on more and more features, all

## Includes entries for maps and atlases.

Gratitude Manifestation Journal : My 90 Day Money Manifesting Planner How to use your Daily Manifestation Journal The more you focus your mindset on positive, happy energy, the faster you want. You have to believe it to be your positive manifesting frequency each and every day, so you can live your dream life. Included in Your Money Manifesting Journal: This 8 x 10 soft cover journal comes in many different colors and designs including pink 300 black and white beautifully designed internal pages; Manifesting wish list & perfect day envisioning pages; A place to write your daily gratitude to help you stay focused and intentional with your manifesting, allowing manifestation review pages to track your manifesting momentum; Positive quotes and affirmations to empower you daily; 30/60/90/6mth /12 mth manifesting goal planner; Dream Manifesting goal planner; Dream Manifesting goal p manifest your dreams faster and stay aligned to your positive, happy life. The more fun you have, the faster you manifest. This journal will help you to focus on your feelings & happiness daily while dreaming, journaling a can give them as gifts to friends, family members or even for your clients, events or workshops. Plus, don't forget to check out the other journals, planners, notebooks and inspirational coloring iournals for women in the

Copyright code : bb38089f2c8406a743bd38078fc5487f

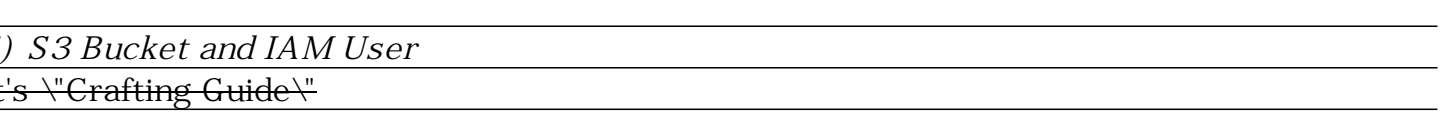